## SAP ABAP table V\_TIVBDOBJTYPEAS {Generated Table for View}

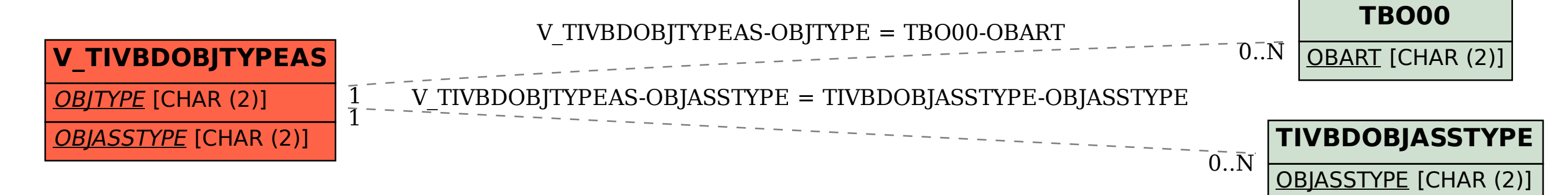